La formation « Graphisme & Web: du Concept à la Réalisation » vise à permettre aux participant.es de savoir élaborer et mettre en page des documents simples comme élaborés (flyers, affiches, revue,) afin de promouvoir une entreprise, ses services et produits. Ils ou elles sauront aussi contrôler la conformité du produit jusqu'à sa livraison.

# OBJECTIFS DE LA FORMATION

- Intégrer de manière réaliste des éléments graphiques à un environnement photographique ;
- Être capable de créer des illustrations et des logos complexes ;
- Expérimenter les passerelles avec d'autres logiciels Adobe ;
- Connaître les règles de mises en page;
- Connaître HTML et CSS en vue de la mise en page sur site ;
- Réaliser un document long à partir d'une base de données;
- Préparer les fichiers pour différents formats web comme print et s'assurer de la conformité.

# PUBLIC VISÉ & PRÉ-REQUIS

- Salarié.e.s d'entreprise dans le domaine de la communication ou ayant un désir d'évoluer de monter en compétence sur la réalisation de supports de communication.
- Freelance, indépendants souhaitant développer des compétences en Design graphique pour gérer leur propre communication entrepreneuriale.
- Jeune de niveau ou titulaire d'un CAP/ BEP ou BAC, avec des bases solides en Photoshop et Illustrator ainsi qu'une appétence pour le design graphique et la communication digitale.
- Maîtrise de l'environnement informatique (Mac conseillé).
- Pratique opérationnelles de Photoshop et Illustrator ainsi que des bases en Design graphique sont indispensables. Vous pouvez suivre en amont les formations s'y rapportant ou suivre la formation « Création Visuelle : Logos, Illustrations & Animations avec Adobe » en amont.

#### TARIF

2800 €

Financement sur-mesure possible selon profil, formation éligible au CPF, financement AFDAS possible (sous condition d'éligibilité).

### DURÉE DE FORMATION

175 heures.

## CENTRE DE FORMATION

Lyon.

# DÉLAIS D'ACCÈS

Dates à retrouver sur 3is-executive.fr

#### MODALITÉS D'ACCÈS

Entretien nécessaire, tests technique & de raisonnement à réaliser. Vous pouvez prendre contact avec le ou la conseiller.e formation du centre où vous souhaitez vous former.

Contacts :

• Lyon : [fc-lyon@3is.fr](mailto:fc-lyon@3is.fr)

#### ENCADREMENT

La formation sera assurée par des formateur.ices expert.es en web, PAO, Design Graphique et en Communication Digitale.

## MODALITÉS D'ÉVALUATION

Évaluation des acquis à chaque fin de modules.

Examen final composé d'une mise en situation professionnelle reconstituée et d'un book à présenter oralement devant un jury professionnel.

3IS BORDEAUX | 36 rue des Terres Neuves, 33130 Bègles | [fc-bordeaux@3is.fr](mailto:fc-bordeaux@3is.fr) | 05 56 51 90 30 | SIRET 794 436 394 00017 | Code APE 8542Z 3IS LYON | 7, rue du 35<sup>ème</sup> régiment d'aviation – 69500 BRON | [fc-lyon@3is.fr](mailto:fc-lyon@3is.fr) | 04 72 72 01 01 | SIRET : 824 391 015 00024 | Code APE 8559A<br>3IS NANTES | 2 rue Gaspard Coriolis, 44300 Nantes | [fc-nantes@3is.fr](mailto:fc-nantes@3is.fr) | 02 72 25 6 3IS PARIS | 4 rue Blaise Pascal 78 990 Élancourt | [fc-paris@3is.fr](mailto:fc-paris@3is.fr) | 01 30 69 64 48 | SIRET 345 052 229 00035 | Code APE 8559B

05F15V1 | Fiche programme « Maîtriser la mise en page et la production de documents pour le print & le Web », mise à jour le 31/03/2023 | [www.3is-executive.fr](http://www.3is-executive.fr/)

# GRAPHISME & WEB: DU CONCEPT A LA REALISATION

#### VALIDATION

Cette formation vous délivre le certificat « Réaliser des supports de communication » du titre professionnel « [Infographiste](https://www.francecompetences.fr/recherche/rncp/37943/)  [metteur en page](https://www.francecompetences.fr/recherche/rncp/37943/) » Niveau 4 inscrit au RNCP - France Compétences.

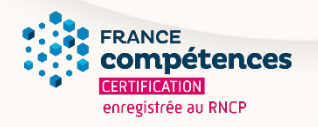

Vous pouvez accéder au titre professionnel par capitalisation des blocs de compétences.

#### MÉTHODES MOBILISÉS

Mise en pratique, étude de cas & apports théoriques. Formation en présentiel, distanciel, e-learning.

#### LA VAE, CA VOUS PARLE ?

Le titre professionnel « Infographiste Metteur en page Niveau 4 inscrit au RNCP est accessible par la VAE. Lorsqu'on souhaite obtenir un diplôme, on a souvent en tête un schéma de formation classique : démarrer sa formation, la poursuivre pendant plusieurs mois, passer son examen final et obtenir son diplôme. Il existe en réalité toute une multitude d'options, qui vous permettent de personnaliser votre parcours de formation à votre rythme ou de faire valider vos acquis par l'expérience (VAE) : découvrez-les ! En savoir +

### DISPOSITIF D'ACCUEIL DES APPRENANT.ES EN SITUATION DE HANDICAP (TEMPORAIRE OU DURABLE) & ACCESSIBILITÉ

Un.e référent.e handicap est à votre écoute sur chaque centre, et plus d'informations sont disponibles également ici : 3is-executive.fr/handicap-et-accessibilite

# PROGRAMME DE FORMATION

### CREER DES MISES EN PAGE PROFESSIONNELLES AVEC INDESIGN

- Connaître les règles de mises en page ;
- Savoir intégrer des tableaux et des images ;
- Savoir mettre en forme le texte et calibrer un article ;
- Savoir utiliser un nuancier ;
- Savoir préparer un fichier destiné à l'impression, à une intégration web ou à une intégration dans InDesign.

### MAITRISER LES FONDAMENTAUX DE LA MISE EN PAGE WEB AVEC HTML ET CSS

- Savoir nommer et utiliser les balises de base de HTML5 ;
- Structurer une page web grâce au HTML (texte, images, tableaux, formulaires, son et vidéo) ;
- Savoir mettre en relation une feuille de style CSS avec HTML5 ;
- Maîtriser la mise en page et la mise en forme avec les feuilles de style CSS.

#### MAITRISER LES TECHNIQUES AVANCEES DE PHOTOSHOP

- Maîtriser la réalisation de détourages et photomontages complexes ;
- Savoir corriger localement la colorimétrie ;
- Maîtriser la retouche de photo avec des options avancées ;
- Intégrer de manière réaliste des éléments graphiques à un environnement photographique ;
- Expérimenter les passerelles avec d'autres logiciels Adobe ;
- Optimiser sa productivité.

# GRAPHISME & WEB: DU CONCEPT A LA REALISATION

### MAITRISER LES TECHNIQUES AVANCEES D'ILLUSTRATOR

- Être capable de créer des illustrations et des logos complexes (schéma de montage, dessin d'architecture, dessin hyperréaliste) ;
- Réaliser une infographie en perspective isométrique ;
- Connaitre les outils dédiés au dessin traditionnel et créer ses propres pinceaux ;
- Maitriser les fonctionnalités 3D.

# METTRE EN PRATIQUE : REALISER UNE SOLUTION GRAPHIQUE A PARTIR D'UN CAHIER DES CHARGES CLIENT

- Analyser un brief client ;
- Réaliser une ou des créations graphiques en rapport avec le besoin et objectifs client ;
- Présenter et défendre ses choix artistiques et techniques ;
- Adapter les créations après le retour client.

3IS BORDEAUX | 36 rue des Terres Neuves, 33130 Bègles | [fc-bordeaux@3is.fr](mailto:fc-bordeaux@3is.fr) | 05 56 51 90 30 | SIRET 794 436 394 00017 | Code APE 8542Z<br>3IS LYON | 7, rue du 35<sup>ème</sup> régiment d'aviation – 69500 BRON | [fc-lyon@3is.fr](mailto:fc-lyon@3is.fr) | 04 72 3IS PARIS | 4 rue Blaise Pascal 78 990 Élancourt | [fc-paris@3is.fr](mailto:fc-paris@3is.fr) | 01 30 69 64 48 | SIRET 345 052 229 00035 | Code APE 8559B

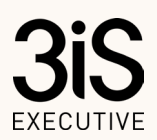